### **Sheridan Technical College**

Office of Student Affairs (2024-25)

Child Care Center Operations
Online Admissions Checklist

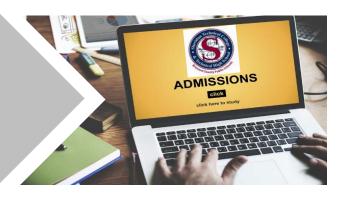

Welcome to Sheridan Technical College! STC's Child Care Center Operations (CCCO) program is an approved Department of Children and Families (DCF) course and is included on the State of Florida's approved "Overview of Child Care Management" course list for earning a Florida Director's Credential. The program is 45 hours (8 weeks) and is available online only. Follow the instructions below to complete the admissions process. Documents can be submitted online or in-person.

| Admissions Process: Child Care Center Operations        |                                                                                                    |  |  |  |
|---------------------------------------------------------|----------------------------------------------------------------------------------------------------|--|--|--|
| Step 1:<br>Attend                                       | The 1-hour orientation is conducted online and on-campus. Orientation provides an overview of the admissions process, services, policies/procedures and program info. A confirmation email will follow immediately after registration.                                                                                                    |  |  |  |
| Orientation                                             | Register for orientation at www.sheridantechnicalcollege.edu/online-orientation-schedule.                                                                                                    |  |  |  |
| Step 2:                                                 | • Complete this step only if you wish to submit admissions documents online (see next bullet for instructions). If submitting documents in person, disregard this step and move to step 3.                                                                                                    |  |  |  |
| Request Applicant Account                               | • After completing the online orientation, prospective students will need to request an applicant account to securely submit documents online. Once the request is submitted, your account details will be emailed to you within 2 school days. Please refer to the information below for the link and password to access the applicant account request form.                                                                                                    |  |  |  |
| 110000011                                               | Applicant Account Request Link: <a href="https://www.sheridantechnicalcollege.edu/request-applicant-account">www.sheridantechnicalcollege.edu/request-applicant-account</a> Password: CCC101                                                                                                    |  |  |  |
| Step 3:<br>Request Disability<br>Services<br>(OPTIONAL) | This step is <b>OPTIONAL</b> . Prospective students who wish to self-identify as having a documented disability may request reasonable accommodations for testing and classroom instruction. For more information regarding the disability services process, visit <a href="www.sheridantechnicalcollege.edu/disability-services">www.sheridantechnicalcollege.edu/disability-services</a> . Forms are available on campus upon request.                                                                                                    |  |  |  |
| Step 4:<br>Complete &                                   | Complete and submit all the required admissions forms and supporting documents listed below. Admissions forms are provided starting on page 3. For your convenience, all the forms are fillable with an electronic or digital signature option, so printing is optional. Forms must be signed. Simply typing a signature is not permitted. For online submissions, upload admissions forms to the applicant account (Focus Student Portal) OR submit in-person at Sheridan Technical College (5400 Sheridan Street, Hollywood, FL 33021 – Building 11). For instructions on how to sign and upload your admissions documents to your Focus student portal, visit tinyurl.com/CCCO-HowTo. |  |  |  |
| Upload<br>Documents                                     | <ol> <li>Workforce Education Registration Application (form attached)</li> <li>Workforce Education Registration Application Addendum (form attached)</li> <li>Explanation of Learner Rights and Responsibilities (form attached)</li> <li>Florida Residency Affidavit for Tuition Purposes (form attached)</li> <li>2 proofs of FL residency (Refer to "Florida Residency for Tuition Purposes" on the next page for acceptable proof)</li> <li>Admissions Interview Form (see attached form)</li> <li>Valid (not expired) picture ID (i.e. driver's license, passport, etc.)</li> </ol>                                                                                                 |  |  |  |
| Step 5:<br>Register                                     | Once admissions documents are uploaded to the Focus student portal, contact Ms. Nelson at <a href="mrs.nelson@browardschools.com">mrs.nelson@browardschools.com</a> to process the application. Once the application processed, payment can be made online via the Focus student portal or in-person. For online payment instructions, visit <a href="mailto:tinyurl.com/CCCO-HowTo">tinyurl.com/CCCO-HowTo</a> .                                                                                                    |  |  |  |

Note: The course instructor is Lisa Hatter-Garcia. The weekend prior to the start of class, she will send a welcome email which will entail the course outline, instructions on accessing the course online, etc. If you do not receive the email the weekend prior to the start of class, please email Mrs. Hatter-Garcia at <a href="mailto:lisa.garcia@browardschools.com">lisa.garcia@browardschools.com</a>.

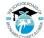

### Florida Residency for Tuition Purposes

A "Florida resident for tuition purposes" is a person who has, or a dependent person whose parent, legal guardian, or spouse has established and maintained legal residence in Florida for at least twelve months prior to the first day of the term. Those considered non-Florida residents pay tuition at a higher rate. Applicants must complete the Florida Residency Affidavit for Tuition Purposes form and submit required supporting documents. Guide to Complete Florida Residency Form

Florida Statute 1009.26(12)(a) affords students who attended a Florida secondary school for three consecutive years before graduation—regardless of immigration status (undocumented students)—the opportunity to pursue higher education at in-state tuition rates, should they apply for admission within 24 months after graduation. An official Florida high school transcript is required as evidence of attendance and graduation.

**Acceptable Proof** 

## First Tier At least one (1) of the two (2) forms of documentation submitted must include the following:

- 1. Florida Voter Registration Card
- 2. Florida Driver's License
- 3. Florida Identification Card
- 4. Florida Vehicle Registration
- 5. Proof of a permanent home in Florida which is occupied as a primary residence by the individual or by the individual's parent if the individual is a dependent child.
- 6. Proof of a homestead exemption in Florida
- 7. Transcripts from a Florida high school for multiple years if the Florida high school diploma or high school equivalency diploma was earned within the last 12 months.
- 8. Proof of Permanent full-time employment in Florida for at least 30 hours per week for a 12 month period.

### Second Tier

### One (1) of the forms of documentation may include the following:

- 1. A Florida professional or occupational license
- 2. Florida Incorporation
- 3. A document evidencing family ties in Florida
- 4. Proof of membership in a Florida-based charitable or professional organization.
- 5. Any other documentation that supports the student's request for resident status, including, but not limited to, utility bills and proof of 12 consecutive months of payments; legal agreement and proof of 12 consecutive months of payments; or an official state, federal, or court document evidencing legal ties to Florida.

### **Determining Dependency**

If you are under the age of 24, you are considered a dependent student and a parent or legal guardian is considered the FL residency claimant. You are considered an independent student for the determination of residency for tuition purposes if...

- You are 24 years of age or older.
- You are married. (Copy of marriage certificate required.)
- You have a child, or other dependent, who lives with you and receives more than half their support from you. (Copy of most recent federal tax return required.)
- You are a veteran of the U.S. Armed Forces or on active duty. (Copy of military documents required.)
- You are or were until age 18, a ward of the court.

(Copy of Department of Children and Families or court documents required.)

### **Registration & Payment Options**

Registration is on a first come, first served basis and is complete once payment is processed. Prospective students can register upon receiving approval from the program counselor/advisor or designee. Registration is held throughout the year, so verify course availability and registration dates. For online payment instructions, visit tinyurl.com/CCCO-HowTo.

### **Tuition**

The tuition for students who are considered Florida residents for tuition purposes is \$423.00. For more details about this program refer to the program flyer at <a href="https://www.sheridantechnicalcollege.edu/child-care-center-operations">www.sheridantechnicalcollege.edu/child-care-center-operations</a>.

### **Book & Supplies**

Please note the required textbook for the course is <u>Developing and Administering a Child Care and Education Program</u>: 10th <u>Edition</u> (**ISBN:9780357513200**). The textbook can be purchased at the STC bookstore or other book vendors (Amazon, Ebay, the publisher, etc.). Please allow sufficient time for delivery prior to the start of class.

| Contacts                                                          |                        |      |                                                       |                        |
|-------------------------------------------------------------------|------------------------|------|-------------------------------------------------------|------------------------|
| Program Counselor                                                 |                        |      | Program Secre                                         | etary                  |
| Dominique Joseph Dominique.Joseph@browardschools.com 754.321.5445 |                        |      | Adreia Nelson<br>Mrs.Nelson@browardso<br>754.321.5442 | chools.com             |
| Additional Resources                                              |                        |      |                                                       |                        |
| Program Flyer- CCCO                                               | MyFlFamilies.com-Child | Care | BC Articulation                                       | Student Catalog        |
| Community Resource List                                           | STC Website            |      | <u>Veterans Assistance</u>                            | International Students |

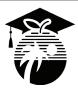

# Career, Technical, Adult & Community Education WORKFORCE EDUCATION REGISTRATION APPLICATION

REGISTRATION APPLICATION DIRECTIONS: Please print and use legal names. Please complete each item. Every item on this application is required by Florida Statute and/or Florida Administrative Code. If you feel you need assistance to complete this form please see a staff member at the time of registration.

STUDENTS WITH DISABILITIES: Accommodations and services are available to students with documented disabilities. If you have any special needs, please arrange an appointment for advisement/counseling with designated personnel at the school. Reasonable efforts will be made to accommodate your needs.

| PROGRAM / COURSE REQU                                                                                                    | JESTED                    |                                                                         | SECTION(S)        | l                              |  |
|----------------------------------------------------------------------------------------------------|---------------------------|-------------------------------------------------------------------------|-------------------|--------------------------------|--|
| FIRST NAME                                                                                                    | LAS                       | ST NAME                                                                 |                   | MI                             |  |
| BIRTH DATE (MM/DD/YYYY)                                                                                                    | STUDENT ID #              | Do you have a standard of                                               | dinlomo/CED2      | SOCIAL SECURITY #              |  |
| ` '                                                                                                    | STODENT ID#               |                                                                         | -                 | SOCIAL SECONITY #              |  |
| ///                                                                                                    |                           | ☐ Yes (31) ☐ N                                                          | lo (30)           | GENDER                         |  |
| FORMER OR MAIDEN NAME                                                                                                    | <b>=</b> (п аррисавіе)    | IN WHAT COUNTRY WERE TO                                                 | JU BURN?          |                                |  |
| DESIDENCY FOR THITION                                                                                                    | DUDDOCEC, (Chack or       | no) Aro volu                                                            |                   | Female Male                    |  |
| RESIDENCY FOR TUITION I  A Florida Resident? (4) (F)                                                                                                    | •                         | rie) Are you:<br>ate Resident? (5) (N)                                  |                   |                                |  |
| A Florida Hesiderit: (4) (1)                                                                                                    | An out-or-size            | ate riesident: (3) (14)                                                 |                   |                                |  |
| Please answer <i>BOTH</i> questi<br>Ethnicity:<br>1. Are you Hispanic or La                                                                                                 |                           | only one)                                                               |                   |                                |  |
| ☐ Not Hispanic or Latin                                                                                                    | -                         | ciny cincy                                                              |                   |                                |  |
|                                                                                                    |                           | , Mexican, Puerto Rican, South or (                                     | Central America   | n, or other Spanish culture or |  |
| origin regardless of ra                                                                                                    |                           | ,                                                                       |                   | •                              |  |
| Race:                                                                                                    |                           |                                                                         |                   |                                |  |
| 2. What is your race? (Ple                                                                                                    |                           |                                                                         |                   |                                |  |
|                                                                                                    |                           | on having origins in any of the or                                      |                   | of North and South America     |  |
| _ `                                                                                                    | ,                         | tain tribal affiliation or community                                    |                   | A sis a subbas localism        |  |
| -                                                                                                    |                           | the original peoples of the Far Ea<br>a, Korea, Malaysia, Pakistan, the |                   |                                |  |
|                                                                                                    |                           | ing origins in any of the black rac                                     |                   |                                |  |
|                                                                                                    | •                         | - A person having origins in any                                        |                   |                                |  |
| Samoa or other Pag                                                                                                    |                           | A porcon naving origino in any                                          | or the original p | propies of Flawaii, adam,      |  |
| ☐ White – A person ha                                                                                                    | aving origins in any of   | the original peoples of Europe, th                                      | ne Middle East    | or North Africa                |  |
| IN WHAT COUNTY DO YOU                                                                                                    | LLIVES                    |                                                                         |                   |                                |  |
|                                                                                                    |                           |                                                                         |                   |                                |  |
| ☐ Broward ☐ Miami - D                                                                                                    | Dade                      | ach                                                                     |                   |                                |  |
| PERCEIVED EMPLOYMEN                                                                                                    | T BARRIERS                |                                                                         | EX- OFFEND        | ER                             |  |
| Do you feel that you possess                                                                                                    | attitudes, beliefs, custo | oms or practices that influence                                         |                   | currently subject to any stage |  |
| the way you think, act or work                                                                                                    | -                         | er to employment?                                                       |                   | l justice process?             |  |
| ☐ Yes (C) ☐ N                                                                                                    | lo (N)                    |                                                                         | ☐ Yes (E)         | ☐ No (N)                       |  |
| ARE YOU CURRENTLY EMPLOYED? (Check one)                                                                                                    |                           |                                                                         |                   |                                |  |
| ☐ Yes (E) ☐ Not employed (looking and eligible for employment) (U)                                                                                                    |                           |                                                                         |                   |                                |  |
| ☐ Employed but with a Notice of Termination or in transition ☐ Not in Labor Force (incarcerated, not eligible for                                                           |                           |                                                                         |                   |                                |  |
| of military service (S)                                                                                                    |                           |                                                                         |                   | mployment) (N)                 |  |
| HOMELECC/DUNAWAY YOU                                                                                                    | LITH (Chapter and)        |                                                                         |                   |                                |  |
| HOMELESS/RUNAWAY YOUTH (Check one)  Homeless but staying without a fixed, regular nighttime residence (A)                                                                   |                           |                                                                         |                   |                                |  |
| Homeless but staying without a fixed, regular hightliffer residence (A)  Homeless but staying in non-traditional housing (ex. park, abandoned building, or bus station) (B) |                           |                                                                         |                   |                                |  |
| ☐ Child of migrants who have changed school districts in the last 3 years due to parents' seasonal employment (C)                                                           |                           |                                                                         |                   |                                |  |
| Under 18 years of age an                                                                                                    |                           | om home or legal residence witho                                        |                   |                                |  |
| ☐ Does not apply (N)                                                                                                    |                           |                                                                         |                   |                                |  |

|                 | MIGRANT/SEASONAL FARM WORKERS (Check one)  Low-income individual (or their dependent) employed primarily in farming and currently unemployed or finding difficulty obtaining work for 12 months out of the last two years. (A)  Migrant or seasonal farm worker (or their dependent) (B)  Does not meet the conditions described above. (N)                                                                                                    |                                                                      |                                                                                                    |                                                                         |                                                                                             |                                                                                                    |
|-----------------|----------------------------------------------------------------------------------------------------|----------------------------------------------------------------------|----------------------------------------------------------------------------------------------------|-------------------------------------------------------------------------|---------------------------------------------------------------------------------------------|----------------------------------------------------------------------------------------------------|
|                 | HIGHEST SCHOOL GRADE COMPLETE  Completed at least part of 1st through Highest grade completed  Completed 12th grade but did not atta diploma or equivalency (12)  Have a disability and attained a special school certificate of attendance (15)  Completed some college (16)  Earned a Career Certificate (17)  Where was this level achieved?                                                                                                    | i 11th grade<br>-<br>ain a<br>al diploma or hig                      | ☐ Earne ☐ Earne ☐ Earne ☐ Earne ☐ Earne ☐ Earne ☐ Attaine ☐ Earne ☐ No scl                                                                                                    | ool grades cor                                                          | 9)<br>20)<br>11)<br>1 degree (2<br>I Diploma (<br>equivalency<br>npleted (ZZ                | Ď1)<br>y (GED® Diploma) (G                                                                                  |
|                 | Wilete was tills level actilieved: 0                                                                                                    | .000360 30100                                                        |                                                                                                    | =======================================                                 |                                                                                             | TIOWIT (A)                                                                                                  |
|                 | ARE YOU A U.S. MILITARY VETERAN?  Active Duty (A)  Eligible Dependent (spouse or child) (  Veteran (service dates unknown) (E)  Active Member of the National Guard                                                                                                    | (D)                                                                  | ☐ Veterar<br>☐ Veterar                                                                                                    | Member of the I<br>(service prior)<br>(service on or<br>ary History (Y) | o 9/11/2001                                                                                 | 1) (V)                                                                                                    |
|                 |                                                                                                    |                                                                      |                                                                                                    |                                                                         | citizenship)<br>☐ U.S. Citizen (C)<br>☐ Unknown (X)                                         |                                                                                                    |
|                 | DISPLACED HOMEMAKER (Check one)  Previously unemployed or underemployed while caring for home and family (unpaid) (A)  Previously supported by public assistance or family, and now unemployed and underemployed (B)  Parent of a child within two years of no longer receiving TANF (formerly AFDC) (C)  Unemployed dependent spouse of a member of the Armed Forces who is on active duty/deceased or disabled as a result of military service (D)  Does not apply (Z)                                                                                                    |                                                                      |                                                                                                    |                                                                         |                                                                                             |                                                                                                    |
|                 | military service (D)  Does not apply (Z)                                                                                                    |                                                                      |                                                                                                    |                                                                         |                                                                                             |                                                                                                    |
|                 | military service (D)                                                                                                    | NT WOMEN (C                                                          |                                                                                                    | ☐ Both (B)                                                              | De                                                                                          | oes not apply (Z)                                                                                           |
|                 | military service (D)  Does not apply (Z)  SINGLE PARENT/SINGLE PREGNA                                                                                                    | NT WOMEN (C                                                          | Check one)                                                                                                    | □ Both (B)                                                              | STATE                                                                                       | oes not apply (Z)  ZIP CODE                                                                                 |
|                 | military service (D)  Does not apply (Z)  SINGLE PARENT/SINGLE PREGNA  Are you a: Single Parent (S)                                                                                                    | NT WOMEN (C Single Preg                                              | Check one) gnant Woman (W)  CITY  FELEPHONE NUMBER                                                                                                    | LIONE (                                                                 | STATE                                                                                       | ZIP CODE                                                                                                    |
|                 | military service (D)  Does not apply (Z)  SINGLE PARENT/SINGLE PREGNA Are you a: Single Parent (S)  STUDENT'S ADDRESS                                                                                                    | NT WOMEN (C Single Preg                                              | Check one) gnant Woman (W)  CITY  FELEPHONE NUMBER                                                                                                    | HOME: (_                                                                | <b>STATE</b>                                                                                |                                                                                                    |
|                 | military service (D) Does not apply (Z)  SINGLE PARENT/SINGLE PREGNA Are you a: Single Parent (S)  STUDENT'S ADDRESS  STUDENT'S E-MAIL  EMERGENCY CONTACT NAME                                                                                                    | APT.  STUDENT'S T                                                    | Check one) gnant Woman (W)  CITY  FELEPHONE NUMBER                                                                                                    | HOME: (_                                                                | <b>STATE</b>                                                                                | ZIP CODE                                                                                                    |
|                 | military service (D) Does not apply (Z)  SINGLE PARENT/SINGLE PREGNA Are you a: Single Parent (S)  STUDENT'S ADDRESS  STUDENT'S E-MAIL  EMERGENCY CONTACT NAME  INTERNATIONAL STUDENTS (Technic                                                                                                    | APT.  STUDENT'S T                                                    | Check one) gnant Woman (W)  CITY  FELEPHONE NUMBER )                                                                                                    | HOME: ( _<br>PHONE: (                                                   | <b>STATE</b> )                                                                              | ZIP CODE                                                                                                    |
|                 | military service (D) Does not apply (Z)  SINGLE PARENT/SINGLE PREGNA Are you a: Single Parent (S)  STUDENT'S ADDRESS  STUDENT'S E-MAIL  EMERGENCY CONTACT NAME  INTERNATIONAL STUDENTS (Technic Do you have an approved M-1 Visa?  I hereby certify that the information on this currently expelled from the Broward Cour                                                                                                    | APT.  STUDENT'S T CELL (  ical Program Applyes                       | Check one) gnant Woman (W)  CITY  FELEPHONE NUMBER )  policants) No International Students accurate to the best of mols.                                                                                                    | HOME: ( _<br>PHONE: (<br>at Advisor verific<br>y knowledge. I           | STATE ) eation: further cert                                                                | ZIP CODE                                                                                                    |
|                 | military service (D) Does not apply (Z)  SINGLE PARENT/SINGLE PREGNA Are you a: Single Parent (S)  STUDENT'S ADDRESS  STUDENT'S E-MAIL  EMERGENCY CONTACT NAME  INTERNATIONAL STUDENTS (Technic Do you have an approved M-1 Visa?  I hereby certify that the information on this currently expelled from the Broward Cour                                                                                                    | APT.  STUDENT'S T CELL (  ical Program Applyes                       | Check one) gnant Woman (W)  CITY  FELEPHONE NUMBER )  policants) No International Students accurate to the best of mols.                                                                                                    | HOME: ( _<br>PHONE: (<br>at Advisor verific<br>y knowledge. I           | STATE ) eation: further cert                                                                | ZIP CODE                                                                                                    |
| _Y -            | military service (D) Does not apply (Z)  SINGLE PARENT/SINGLE PREGNA Are you a: Single Parent (S)  STUDENT'S ADDRESS  STUDENT'S E-MAIL  EMERGENCY CONTACT NAME  INTERNATIONAL STUDENTS (Technic Do you have an approved M-1 Visa?  I hereby certify that the information on this                                                                                                    | APT.  Single Preg  APT.  STUDENT'S T  CELL (  fical Program App  Yes | Check one) gnant Woman (W)  CITY  FELEPHONE NUMBER  Dilicants)  No International Student accurate to the best of mols.                                                                                                    | HOME: (_PHONE: ( at Advisor verific by knowledge. I                     | state ) eation: further cert Date ed-based Fire                                             | ZIP CODE                                                                                                    |
| >               | military service (D) Does not apply (Z)  SINGLE PARENT/SINGLE PREGNA Are you a: Single Parent (S)  STUDENT'S ADDRESS  STUDENT'S E-MAIL  EMERGENCY CONTACT NAME  INTERNATIONAL STUDENTS (Technic Do you have an approved M-1 Visa?  I hereby certify that the information on this currently expelled from the Broward Cour Student Signature  FINANCIAL ASSISTANCE (Check all the content of the course of the course of | APT.  STUDENT'S T CELL (  ical Program App Yes                       | Check one) gnant Woman (W)  CITY  FELEPHONE NUMBER )  policants) No International Student accurate to the best of mols.  Student received:  ITA (WIA) (D)                                                                                 | HOME: (_PHONE: ( at Advisor verific by knowledge. I  Other ne such as s | state ) eation: further cert Date ed-based Firescholarships                                 | ZIP CODE (INITIALS)  ify that I am not                                                                      |
| SE ONLY         | military service (D) Does not apply (Z)  SINGLE PARENT/SINGLE PREGNA Are you a: Single Parent (S)  STUDENT'S ADDRESS  STUDENT'S E-MAIL  EMERGENCY CONTACT NAME  INTERNATIONAL STUDENTS (Technic Do you have an approved M-1 Visa?  I hereby certify that the information on this currently expelled from the Broward Cour Student Signature  FINANCIAL ASSISTANCE (Check all the District Financial Assistance (FAFTF) of STUDENT DISABILITY Does the student request an appointment for                                                                                                    | APT.  Single Preg  APT.  STUDENT'S T  CELL (  fical Program App  Yes | Check one) gnant Woman (W)  CITY  FELEPHONE NUMBER                                                                                                    | HOME: (                                                                 | station: )  eation:  further cert  Date  ed-based Firecholarships  Grant (H)  instructional | ZIP CODE                                                                                                    |
| <b>USE ONLY</b> | military service (D) Does not apply (Z)  SINGLE PARENT/SINGLE PREGNA Are you a: Single Parent (S)  STUDENT'S ADDRESS  STUDENT'S E-MAIL  EMERGENCY CONTACT NAME  INTERNATIONAL STUDENTS (Technic Do you have an approved M-1 Visa?  I hereby certify that the information on this currently expelled from the Broward Cour Student Signature  FINANCIAL ASSISTANCE (Check all the District Financial Assistance (FAFTF) of STUDENT DISABILITY Does the student request an appointment for                                                                                                    | APT.  Single Preg  APT.  STUDENT'S T  CELL (  fical Program App  Yes | Check one) gnant Woman (W)  CITY  FELEPHONE NUMBER                                                                                                    | HOME: (                                                                 | station: )  eation:  further cert  Date  ed-based Firecholarships  Grant (H)  instructional | ZIP CODE                                                                                                    |
| <b>USE ONLY</b> | military service (D) Does not apply (Z)  SINGLE PARENT/SINGLE PREGNA Are you a: Single Parent (S)  STUDENT'S ADDRESS  STUDENT'S E-MAIL  EMERGENCY CONTACT NAME  INTERNATIONAL STUDENTS (Technic Do you have an approved M-1 Visa?  I hereby certify that the information on this currently expelled from the Broward Cour Student Signature  FINANCIAL ASSISTANCE (Check all the District Financial Assistance (FAFTF) of STUDENT DISABILITY Does the student request an appointment for                                                                                                    | APT.  Single Preg  APT.  STUDENT'S T  CELL (                         | Check one) gnant Woman (W)  CITY  FELEPHONE NUMBER                                                                                                    | HOME: (                                                                 | station: )  eation:  further cert  Date  ed-based Firecholarships  Grant (H)  instructional | ZIP CODE                                                                                                    |
| <b>USE ONLY</b> | military service (D) Does not apply (Z)  SINGLE PARENT/SINGLE PREGNA Are you a: Single Parent (S)  STUDENT'S ADDRESS  STUDENT'S E-MAIL  EMERGENCY CONTACT NAME  INTERNATIONAL STUDENTS (Technic Do you have an approved M-1 Visa?  I hereby certify that the information on this currently expelled from the Broward Cour Student Signature  FINANCIAL ASSISTANCE (Check all the District Financial Assistance (FAFTF) of STUDENT DISABILITY  Does the student request an appointment for Yes No If yes, obtain are                                                                                                    | APT.  Single Preg  APT.  STUDENT'S T  CELL (                         | Check one) gnant Woman (W)  CITY  FELEPHONE NUMBER  Dilicants)  No International Student accurate to the best of mols.  Student received:  ITA (WIA) (D)  Florida Public Postsec Career Education Student Counseling to discuss the mole. | HOME: (                                                                 | station: )  eation:  further cert  Date  ed-based Firecholarships  Grant (H)  instructional | ZIP CODE  (INITIALS)  iffy that I am not  nancial Assistance or loans (E)  accommodations?  In the process. |
| SE ONLY         | military service (D) Does not apply (Z)  SINGLE PARENT/SINGLE PREGNA Are you a: Single Parent (S)  STUDENT'S ADDRESS  STUDENT'S E-MAIL  EMERGENCY CONTACT NAME  INTERNATIONAL STUDENTS (Technic Do you have an approved M-1 Visa?  I hereby certify that the information on thic currently expelled from the Broward Cour Student Signature  FINANCIAL ASSISTANCE (Check all the District Financial Assistance (FAFTF) of STUDENT DISABILITY Does the student request an appointment for Yes No If yes, obtain ar                                                                                                    | APT.  Single Preg  APT.  STUDENT'S T CELL (  ical Program Apply Yes  | Check one) gnant Woman (W)  CITY  FELEPHONE NUMBER                                                                                                    | HOME: (                                                                 | state )                                                                                     | ZIP CODE  (INITIALS)  iffy that I am not  nancial Assistance or loans (E)  accommodations?  In the process. |

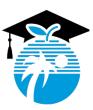

### **Workforce Education Information Management**

### BROWARD COUNTY PUBLIC SCHOOLS 2023 – 2024 WORKFORCE EDUCATION REGISTRATION APPLICATION ADDENDUM

| Please answer ALL questions related to any income barrier you feel you possess. The Florida Department of Education. All responses are kept secure and confidential.  1. Will you exhaust your TANF (Temporary Assistance for Needy Families) benefit with Yes (A)  Yes (A)  No  Does Not Apply  2. Have you been unemployed for the last 27 or more weeks?  Yes (B)  No                                                                                                    |                                                                                     |        |
|----------------------------------------------------------------------------------------------------|-------------------------------------------------------------------------------------|--------|
| Florida Department of Education. All responses are kept secure and confidential.  1. Will you exhaust your TANF (Temporary Assistance for Needy Families) benefit with Yes (A)  No  Does Not Apply  2. Have you been unemployed for the last 27 or more weeks?  Yes (B)                                                                                                    |                                                                                     |        |
| Yes (A) No Does Not Apply  Have you been unemployed for the last 27 or more weeks? Yes (B)                                                                                                    | hin the next two (2)                                                                | years? |
| <ul> <li>□ No</li> <li>□ Does Not Apply</li> <li>2. Have you been unemployed for the last 27 or more weeks?</li> <li>□ Yes (B)</li> </ul>                                                                                                    |                                                                                     |        |
| Yes (B)                                                                                                    |                                                                                     |        |
|                                                                                                    |                                                                                     |        |
|                                                                                                    |                                                                                     |        |
| Do you identify yourself as being low income? Some examples of being low income may include:                                                                                                    | For Reference                                                                       | e ONLY |
| <ul> <li>Being a member or having a member of your immediate family receiving benefits through SNAP/TANF, SSI and/or other state public assistance.</li> <li>A youth who receives free or reduced lunch in school.</li> <li>Currently in a foster care program.</li> <li>Being a person with disability AND a personal income at or below the poverty line, regardless of family income.</li> <li>Currently homeless.</li> <li>Currently a youth who is living in high-poverty area.</li> <li>Yes, one or more of the above in Question #3 apply to me (C)</li> <li>No, none of the above in Question #3 apply to me</li> </ul> | ersons in ousehold  1 2 3 4 5 6 7 8 or households with moredd \$5,140 for each addi |        |
| Signature of Student Da                                                                                                    | ato                                                                                 |        |

IF 040 - WEIM 08/1/23 -NR/rb

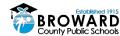

The School Board of Broward County, Florida, prohibits any policy or procedure which results in discrimination on the basis of age, color, disability, gender identity, gender expression, genetic information, marital status, national origin, race, religion, sex or sexual orientation. The School Board also provides equal access to the Boy Scouts and other designated youth groups. Individuals who wish to file a discrimination and/or harassment complaint may call the Director, Equal Educational Opportunities/ADA Compliance Department & District's Equity Coordinator/Title IX Coordinator at 754-321-2150 or Teletype Machine (TTY) 754-321-2150 or Teletype Machine (TTY) 754-321-2150 or Teletype Machine (TTY) 754-321-2150 or Teletype Machine (TTY) 754-321-2158.

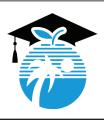

## Career, Technical, Adult & Community Education WORKFORCE EDUCATION

### **EXPLANATION OF LEARNER RIGHTS & RESPONSIBILITIES**

It is the District's responsibility to inform all students that sometimes accommodations may be available for basic skills testing as well as instruction, such as extended time or testing in a separate room.

Persons with documented disabilities including, but not limited to, a learning disability, ADHD, emotional, orthopedic impairment, vision, or hearing impairment, are protected under law with the right to accommodations in instruction and testing.

### **EACH STUDENT** has the right:

- To participate in adult education programs, services, and activities without discrimination
- To choose whether to disclose a disability
- To receive reasonable accommodations in class and on tests
- To meet with staff to discuss his/her needs

### **EACH STUDENT** has the responsibility:

- To self identify, or notify a teacher or registrar if he or she needs or wishes to request accommodations for testing or instruction
- Provide documentation of your disability. Documentation is required, but will be kept strictly confidential.

#### Possible accommodations may include:

- Extra time for testing
- Frequent breaks
- Private work area
- Sign Language Interpreters
- Alternate test formats (Braille, audiotape, large print)
- · Assistive devices

I understand the Learner Rights and Responsibilities as explained to me.

| Student Name (Print):              | Student ID #: |
|------------------------------------|---------------|
| Student Signature:                 |               |
| School: Sheridan Technical College | Date:         |

IF 031a-WEIM - rev: 6/27/18-daa

The School Board of Broward County, Florida, prohibits any policy or procedure which results in discrimination on the basis of age, color, disability, gender identity, gender expression, genetic information, marital status, national origin, race, religion, sex or sexual orientation. The School Board also provides equal access to the Boy Scouts and other designated youth groups. Individuals who wish to file a discrimination and/or harassment complaint may call the Director, Equal Educational Opportunities/ADA Compliance Department & District's Equity Coordinator/Title IX Coordinator at 754-321-2150 or Teletype Machine (TTY) 754-321-2158. Individuals with disabilities requesting accommodations under the Americans with Disabilities Act Amendments Act of 2008, (ADAAA) may call Equal Educational Opportunities/ADA Compliance Department at 754-321-2150 or Teletype Machine (TTY) 754-321-2150.

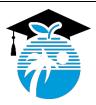

# Career, Technical, Adult & Community Education Broward Technical Colleges

### RESIDENCY AFFIDAVIT FOR TUITION PURPOSES (CERTIFICATE & APPLIED TECHNOLOGY DIPLOMA STUDENTS ONLY)

A Florida "resident for tuition purposes" is a person who has, or a dependent person whose parent or legal guardian has, established and maintained legal residency in Florida for at least twelve (12) consecutive months preceding the first day of classes of the term for which Florida residency is sought.

- Residence in Florida must be a bona fide domicile rather than for the purpose of maintaining a residence incident to enrollment at an institution of higher education.
- To qualify as a Florida resident for tuition purposes, you must be a U.S. citizen or foreign national in a nonimmigrant visa classification that grants you the legal ability to establish a bona fide domicile in the United States, a permanent resident alien, parolee, asylee, Cuban-Haitian entrant, legal alien granted indefinite stay by the U.S. Citizenship and Immigration Services, or other qualified alien as defined under federal law. Other persons not meeting the twelve-month legal residence requirements may be classified as Florida residents for tuition purposes only if they fall within one of the limited special categories authorized by the Florida Legislature pursuant to section 1009.21, Florida Statutes (see "Qualification by Exception" below). All other persons are ineligible for classification as a Florida "resident for tuition purposes."
- Living in or attending school in Florida will not, in itself, establish legal residence. Students who depend upon out-of-state parents for support are presumed to be legal residents of the same state as their parents.
- Residency for tuition purposes requires the establishment of legal ties to the state of Florida. A student must verify that
  the student has broken ties to other states if the student or, in the case of a dependent student, his or her parent has
  moved from another state.

| Name of Student:                                                                                                    | Date of Birth:                                                                                                    |
|----------------------------------------------------------------------------------------------------|----------------------------------------------------------------------------------------------------|
| Student is a: U.S. Citizen Non-U.S. Citizen                                                                                                    | Permanent Resident                                                                                                    |
| Alien Registration Number: Issu                                                                                                    | e Date:                                                                                                    |
| Visa Category                                                                                                    |                                                                                                    |
| NON-FLORIDA RESIDENT                                                                                                    | izenship and Immigration Services office.                                                                                                    |
| NON-FLORIDA RESIDENT  I do not qualify as a Florida resident for tuition purposes for the term for should I qualify for a future term, it will be necessary for me to submit an up supporting documentation to substantiate as "reclassification" of my status will not exclude me from the possibility of receiving a waiver to cover particular to the possibility of receiving a waiver to cover particular to the possibility of the possibility of the possibi | which this application is submitted. I understar<br>dated Residency Declaration while providing preso<br>I understand being classified as a non-Florida re<br>t or all of the out-of-state fee as defined in s. 10          |
| NON-FLORIDA RESIDENT  I do not qualify as a Florida resident for tuition purposes for the term for should I qualify for a future term, it will be necessary for me to submit an up supporting documentation to substantiate as "reclassification" of my status                                                                                                    | which this application is submitted. I understar<br>dated Residency Declaration while providing presonant of the control of the out-of-state fee as defined in s. 10 occur prior to the beginning of the term for which res |

IF 036-WEIM rev. 7/26/23-JS page 1 of 4

#### TO BE COMPLETED BY THE STUDENT SEEKING FLORIDA RESIDENCY FOR TUITION PURPOSES:

I qualify as a resident for tuition purposes, as defined by s. 1009.21, Florida Statutes, for the term for which this application is submitted. I understand that it will be necessary for me to present evidence of residency for tuition purposes, supporting my claim as a Florida resident for tuition purposes. I have read the residency information on qualifying as a dependent or independent student, and declare that: (select one of the options below):

part
2 
Select One (1)

I am a dependent student, as defined by s. 1009.21(1)(a). Florida Statutes, in that I am eligible to be claimed as a dependent under the federal income tax code by the claimant below. The claimant is my "parent" as defined by s. 1009.21(1)(f), Florida Statutes, (i.e., either or both parents of the student, any guardian of a student, or any person in a parental relationship to the student). My parent has maintained legal residence in Florida for a least the past 12 consecutive months. As defined by section 1009.21(1)(d), Florida Statutes, "legal resident' or 'resident' means a person who has maintained his or her residence in this state for the preceding year, has purchased a home which is occupied by him or her as his or her residence, or has established a domicile in this state pursuant to s.222.17." A copy of your parent's tax return may be requested to establish dependence.

| _ |                                                                                                    |
|---|----------------------------------------------------------------------------------------------------|
|   | I am an independent person who has maintained legal residence in Florida for at least the past 12 consecutive months. I    |
|   | provide more than 50% of my own support. An independent student generally includes a person who is at least 24 years old,  |
|   | married, a graduate or professional student, a veteran, a member of the armed forces, a ward of the court, or someone with |
|   | legal dependents other than a spouse, pursuant to the United States Department of Education for the purposes of federal    |
|   | financial aid eligibility. There may be limited cases where a person under the age of 24 years old may qualify as an       |
|   | independent student. Such students will be required to verify independence (including financial independence.) A copy of   |
|   | your tax return may be requested to establish independence.                                                                |

|   | I meet residency requirements through one of the Qualifications by Exception by | elow (check appropriate exception) |
|---|---------------------------------------------------------------------------------|------------------------------------|
| _ | I most residency requirements through one of the addinications by exception by  | ciow (check appropriate exception) |

### **QUALIFICATION BY EXCEPTION** (to be completed by the student.)

As provided in s. 1009.21, Florida Statutes, I qualify for residency based on the following permitted exception (documentation required):

| I am a qualified beneficiary under the terms of the Florida Prepaid College Program (s. 1009.98, Florida Statutes.) (Required: Copy of Florida Prepaid Recipient card.)                                                                                                    |
|----------------------------------------------------------------------------------------------------|
| I am married to a person who has maintained legal residence in Florida for at least the past 12 consecutive months. I now have established legal residence and intend to make Florida my permanent home. (Required: copy of marriage certificate and/or other documents required to establish residency.)        |
| I was previously enrolled at a Florida state postsecondary institution and classified as a Florida resident for tuition purposes. I am transferring to another Florida state postsecondary institution within 12 months of the previous enrollment. (Required: Evidence of previous enrollment as a FL resident) |
| I was previously enrolled at a Florida state postsecondary institution and classified as a Florida resident for tuition purposes. I abandoned my Florida domicile less than 12 months ago and am now re-establishing Florida legal residence.                                                                    |
| Active duty members of the Armed Services of the United States residing in this state and their spouses and dependent children, and active drilling members of the Florida National Guard. (Required: Copy of military orders or DD2058 showing home of record.)                                                 |

IF 036-WEIM rev. 7/26/23-JS page 2 of 4

Active duty members of the Armed Services of the United States and their spouses and dependents attending a Florida College System institution or state university within 50 miles of the military establishment where they are stationed, if such

military establishment is within a county contiguous to Florida. (Required: Copy of military orders.)

|                          | United States citizens living on the Isthmus of Panama, who have completed 12 consecutive months of college work at the Florida State University Panama Canal Branch, and their spouses and dependent children. (Required: Copy of marriage certificate or proof of dependency.)                                                                                                    |
|--------------------------|----------------------------------------------------------------------------------------------------|
|                          | Full-time instructional and administrative personnel employed by state public schools and institutions of higher education and their spouses and dependent children. (Required: Employment Verification)                                                                                                    |
|                          | Students from Latin America and the Caribbean who receive scholarships from the federal or state government. Any student classified pursuant to this paragraph shall attend, on a full-time basis, a Florida institution or higher education. (Required: proof of scholarship and Latin America or Caribbean residency.)                                                                                                    |
|                          | Southern Regional Education Board's Academic Common Market graduate students attending Florida's state universities. (Required: Certification letter from State Academic Common Market Coordinator.)                                                                                                    |
|                          | Full-time employees of state agencies or political subdivisions of the state when the student fees are paid by the state agency or political subdivision for the purpose of job-related law enforcement or corrections training. (Required: Employment verification/payment agreement).                                                                                                    |
|                          | ☐ McKnight Doctoral Fellows and Finalists who are United States citizens. (Required: Verification from graduate studies.)                                                                                                    |
|                          | United States citizens living outside the United States who are teaching at a Department of Defense Dependent School or in an American International School and who enroll in a graduate level education program which leads to a Florida teaching certificate. (Required: Proof of enrollment in graduate program for FL teaching certificate.)                                                                                                    |
|                          | Active duty members of the Canadian military residing or stationed in this state under the North American Air Defense (NORAD) agreement, and their spouses and dependent children, attending a Florida College System institution or state university within 50 miles of the military establishment where they are stationed. (Required: Proof of active duty membership for specified purpose.)                                                                                                    |
|                          | Active duty members of a foreign nation's military who are serving as liaison officers and are residing or stationed in this state, and their spouses and dependent children, attending a Florida College System institution or state university within 50 miles of the military establishment where the foreign liaison officer is stationed. (Required: Proof of active duty membership for specified purpose.)                                                                                                    |
| part<br><mark>3</mark> ≢ | TO BE COMPLETED BY THE CLAIMANT/PERSON CLAIMING FL RESIDENCY:  Note: If the student is a dependent, the parent is the claimant and will complete this section and provide evidence of residency supporting the claim. If the student is independent, the student is the claimant and will complete this section and provide evidence of residency supporting the claim. No single document shall be conclusive in establishing residency. Additional documentation, other than what is prescribed, may be requested in some cases. All documentation provided is subject to verification. Evidence of ties to another state may result in denial of Florida residency for tuition purposes.  Claimant/Name of Person Claiming FL Residency:  Claimant's Relationship to Student: |
|                          | Telephone Number:                                                                                                    |
|                          | Date Claimant began establishing legal FL residence:                                                                                                    |

IF 036-WEIM rev. 7/26/23-JS page 3 of 4

(if upon birth, enter birthdate):

#### PROVISION OF DOCUMENTS TO SUPPORT CLAIM OF FLORIDA RESIDENCY

Per s. 1009.21(3)(c), Florida Statutes, the residency determination must be documented by the submission of written or electronic verification that includes two or more of the documents identified below. No single piece of evidence shall be part A. Claimant must provide at least one of the following of his/her personal documentation: Florida Voter's registration card Number: Issue Date: Two (2) proofs Florida Driver's license Number:\_\_\_\_\_ Original Issue Date: required from the provided Current Issue Date: list. At least 1 Florida State identification card Number: Original Issue Date:\_\_\_\_ must be from Current Issue Date: / category "A". Florida Vehicle registration Number: Original Issue Date: / Current Issue Date: / Proof of permanent home in Florida occupied as primary residence for 12 consecutive months prior to the student's enrollment. (Required: document such as a deed or other evidence of title to property used as primary residence, a homeowner's policy, a title insurance policy, evidence of a property tax payment on the primary residence, multiple leases reflecting a Florida address, or a lease of multiple years' duration.) Proof of a homestead exemption in Florida. (Required: document from the county tax collector demonstrating the application of a homestead exemption to the claimant's primary residence.) Official transcripts from a Florida high school for multiple years (2 or more years), if the Florida high school diploma or GED® was earned within the last 12 months. Graduation Date: / / ). (Transcript Required) (Dates of Attendance:\_ Proof of permanent full-time employment in Florida for at least 30 hours per week for a 12-month period. (Required: pay stubs or W-2 form for past 12 consecutive months and/or verification from employers, and/or an IRS 1099 with verification of employment for the past 12 consecutive months from an employer.) B. Claimant may provide one or more documents from the following categories to demonstrate residency in Florida (to be used in conjunction with one document from above): Declaration of domicile in Florida in accordance with s. 222.17. Florida Statutes. ☐ Florida professional or occupational license. ☐ Florida incorporation. Document evidencing family ties in Florida Proof of membership in Florida-based charitable or professional organization. Any other documentation that supports your request for resident status, including, but not limited to, utility bills and proof of 12 consecutive months of payments; a lease agreement and proof of 12 consecutive months of payments; or an official state, federal, or court document evidencing legal ties in Florida. RESIDENCY DECLARATION: I, the undersigned, hereby declare that I have read the foregoing document and that the facts stated in it are true and further affirm the authenticity of the information provided on all pages of this Residency Declaration. I understand that any false or misleading information on this Residency Declaration, or provided in support of this Residency Declaration, will subject me to penalties pursuant to section 837.06. Florida Statutes, for making a false statement. I give permission for the institution to review or examine any and all documents and records, including those accessible electronically, which may assist in support of my claim as a Florida resident for tuition purposes. Student Name (Please Print): part Claimant Name (if not the Student): Signature of Claimant (Electronic or ink):

Date: **OFFICE USE ONLY:** 

page 4 of 4 IF 036-WEIM rev. 7/26/23-JS

☐ Non-Florida Resident ☐ Qualification by Exception ☐ Fee Status Code (Circle One): AA - B - BB - CC - H - I - M - P

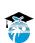

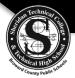

## Admissions Interview <a href="#">Child Care Center Operations</a>

| STUDENT NAME: |          |         |
|---------------|----------|---------|
| (Lo           | rst)     | (First) |
| STUDENT #:    | PROGRAM: |         |

Welcome to Sheridan Technical College! Our counselors/advisors look forward to meeting with you. Review the information provided and notate any questions/concerns to be discussed at the admissions interview. These statements are abbreviated versions of our policies/procedures, so refer to the online <a href="Student Catalog">Student Catalog</a> link provided at bottom of the page for more details.

- 1. I attended orientation and have access to the online **Student Catalog** which outlines school policies/procedures.
- 2. I understand if I choose to drop this course, I must appear in person within the first 5 days of the term and will be entitled to a full refund except for the registration and Health Science fees.
- 3. I understand program requirements, schedule, total approximate cost, and available payment options.
- 4. I understand notice of program acceptance can be in the form of mail, email, call and/or hand delivery. It is my responsibility to ensure STC has updated contact information. I understand the acceptance letter does not guarantee my seat in the program/course.
- 5. I understand course availability is on a first come first served basis; and the registration process is complete upon payment.
- 6. I understand books, uniforms, kits, and all other required supplies must be purchased prior to the first day of class.
- 7. I have instructions on how to access my Focus student account (grades, attendance, etc.). Refer to link below for instructions.
- 8. I understand a Tuition Payment Plan is granted for 18-week terms in August (Fall) & January (Winter) only.
- 9. I understand a valid social security number must be provided on the Workforce Education application to receive a 1098-T Tuition Statement for tax purposes.
- 10. I hereby <u>do</u> or <u>do not</u> give permission to Broward County Public Schools to photograph, videotape, or interview me for educational purposes and/or to promote the positive aspects of Broward County Public Schools. By giving permission I understand that pictures and interviews may be used on the school and district website, in School or district publications, external media outlets, and in electronic/social media. I further realize that all such uses and distribution by Broward County Public Schools shall be within their sole discretion.
- 11. I understand students are expected to adhere to the Conduct and Discipline Code for Adult Students enrolled in Career, Technical, Adult, and Community Education programs. These include safety and health rules, and the expectation that students will conduct themselves in a manner consistent with a safe and productive work environment. The rules apply to all activities occurring on the grounds or other sites being used for such activities.
- 12. **ONLINE/BLENDED PROGRAMS:** I understand an updated computer with internet access along with appropriate software/supplies are required as stated in the Program Flyer. I must also be familiar with computer concepts such as basic keyboarding, setting up files, attaching files, cutting, pasting, and saving information. Furthermore, I must follow a pacing chart/syllabus and will be withdrawn for inactivity if assignments are not submitted on time in accordance with the online attendance policy. I also understand STC applications/software are not accessible internationally.
- 13. I understand it is my responsibility to ensure I have met the following requirements for the Level 1 Florida Director's Credential after completing this course.
  - 18 years of age

S

- High School Diploma or GED
- 45-hour Introductory Child Care Training (Part I, Part II and Early Literacy)
- Active Staff Credential
- 8-hour Special Needs Training
- \*Overview of Child Care Management approved course (\*Child Care Center Operations is included on the Department of Children and Families (DCF)list of approved "Overview of Child Care Management" courses)

|                  |      |     | Resources                                    |
|------------------|------|-----|----------------------------------------------|
|                  |      | QR  | Link                                         |
|                  |      | 回器回 | STC Student Catalog                          |
| tudent Signature | Date |     | www.sheridantechnicalcollege.edu/catalog     |
|                  |      | 回滅回 | Focus Student Portal Instructions            |
|                  |      |     | https://tinyurl.com/STC-Account-Instructions |